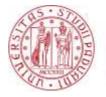

## Università degli Studi di Padova

# **UNIWEB- STUDENT GUIDE**

### What is a study plan?

A **study plan** includes all the planned activities necessary for the graduation. All these activities cover teachings, internships, language assessments, final graduation exams, projects and more. Each study plan provides core subjects, which are mandatory, and optional ones.

A student can modify his/her study plan on specific periods during the Academy Year.

### How to submit a study plan:

Here below the instructions to submit a study plan.

Before starting, you should access on your **Uniweb personal area** -<u>www.uniweb.unipd.it</u> (sign-in credentials@studenti.unipd.it).

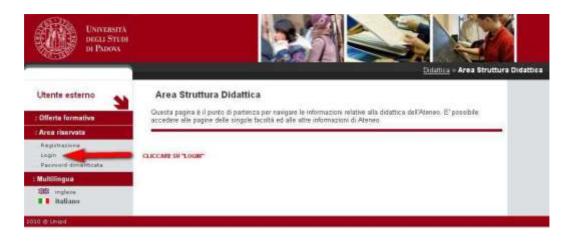

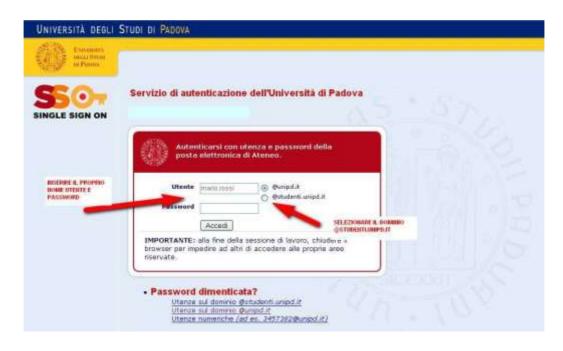

Now, it is necessary to proceed as follow:

1. On Uniweb personal area, click on "Didattica" (Didactics), from the left menu, and then on "Nuovo Piano" (New Study Plan).

| Uswamita<br>Incla Sychie<br>In Phone                                                                                                    |                                                                                                    |                                                                                                    |                          |                    |         | -     |          |
|----------------------------------------------------------------------------------------------------|----------------------------------------------------------------------------------------------------|----------------------------------------------------------------------------------------------------|--------------------------|--------------------|---------|-------|----------|
| NOME COGNOME                                                                                                    | NOME COGNOME                                                                                                    |                                                                                                    |                          |                    |         |       | HOME     |
| Cidatica                                                                                                    | Antis                                                                                                    | icota la internazioni generali odfa situaziono unerritaria                                                                                                    | e selo spredkov odstrato | uer cardo carde in | m.      |       | -        |
| Masnagg<br>Dult persenal<br>Punta Methonica<br>Agenda                                                                                                    | massagple, the shad                                                                                                    | cono un textalivo di corpire la credenziali di porta vietto<br>e di comunicazio nia annali la prepria crediniziali, steve vicia<br>e utanti la conuncziziane di qualitanglia credenziale. |                          |                    |         |       | ing Tolo |
| Debiance additionant                                                                                                    | Writes danship a                                                                                                    |                                                                                                    |                          |                    |         |       |          |
| Staffs permitte<br>Lährtike an time<br>Tandhale anatom<br>Staffs annatom<br>Staffs annatom<br>Staffs annatom<br>Parangage di tonot<br>Parangage di tonot<br>Parangage di t | Tipe di corres:<br>Profile studiente:<br>Anne di Corres:<br>Dete<br>immotricalazione:<br>Carse di studiei<br>Ordinamesto | Corre d'Learne Plagathais<br>Studients Stantard<br>E<br>22/02/2010<br>OBS, COB BESCROMER COS<br>648, CBS<br>Peacomeo de est2 o serve scc                                                  |                          |                    |         |       |          |
| Acave A Data                                                                                                    | Area occademico                                                                                                    | Carso di Statio                                                                                                    | APPE COOLE               | Data               | 1810    | AREFC | Coret    |
| Terroteislature                                                                                                    | 2010/2011                                                                                                    | BESCRIZIONE CORSO DI STUDIO                                                                                                    | 1                        | 22/10/2018         | B-const | -0.   | NO       |
| Diritin aller attella,<br>manda preventiva o const<br>dai                                                                                                    |                                                                                                    |                                                                                                    |                          |                    |         |       |          |
| holizione al Canal                                                                                                    |                                                                                                    |                                                                                                    |                          |                    |         |       |          |
| Cattiers                                                                                                    |                                                                                                    |                                                                                                    |                          |                    |         |       |          |

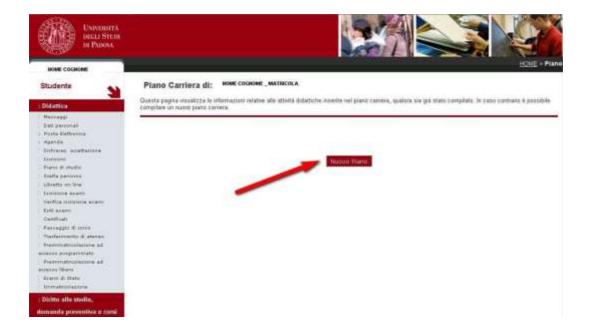

2. After that, click on "prosegui compilazione del piano" (Fill in the plan).

| Università<br>Discu Strute<br>ai Pason                                                                                                    |                                                                                                    |
|----------------------------------------------------------------------------------------------------|----------------------------------------------------------------------------------------------------|
| NOME COGNOME                                                                                                    | HiME * Bass                                                                                                    |
| Studente S                                                                                                    | NOME COSHONE _ NUMERO IN MATRICOLA                                                                                                    |
| Defaultation     Hercauge     Data personal     Cata personal     Cata personal | Prima di complere il paro di studio ti invitiano a comultare gi assetti delattici il manifesti<br>degli studi (diegoti 2) dei tuo corso di laureo visibili sui nii web di Pacoltà<br>Prisegua comultazione Piono di studio |
| : Diritta allo stadio.                                                                                                    |                                                                                                    |
| domanda preventiva e corsi                                                                                                    |                                                                                                    |
| estivi                                                                                                    |                                                                                                    |
| : Iscrizione si Consi                                                                                                    |                                                                                                    |
| : Carriera                                                                                                    |                                                                                                    |

- **3.** There are two kinds of study plans:
  - Approvazione automatica (automatic approval)
  - Proposto (proposed /requiring approval study plan)

Now, selecting the first option listed on the menu (see the red arrow on the imagine down below), the study plan will be automatically approved. Automatic study plans, in fact, don't need any specific approval after their final confirmation on Uniweb.

| UNITERSITA<br>DICLI STUDI<br>DI PADDIA                                                                                                    |                                                                                  | HOME + Piano Caniara - Sceita Percent |
|----------------------------------------------------------------------------------------------------|----------------------------------------------------------------------------------|---------------------------------------|
| Studente                                                                                                    | Scelta degli Insegnamenti di: אמאד כסקאמאד אמדווכסנא                             |                                       |
| : Didattica                                                                                                    | Professional Contractory                                                         |                                       |
| Bati personali                                                                                                    | Schemi di piano                                                                  |                                       |
| y Jisofa Bellinina                                                                                                    | Descrizione                                                                      |                                       |
| ) Algenda                                                                                                    | <ul> <li>1 - Piano di Studi ad approvazione Parcoran: Percoran Comuna</li> </ul> | a                                     |
| Diditaria: accettacione<br>Lanctioni<br>Piano di studio<br>Scella percento                                                                                                  | 2 YEANO STUDI SOTTO POSTO AD APPROVAZONE Percento     Percento Comune            | ā                                     |
| Libratio en Vrie<br>Districtione exami<br>Verifice institution<br>form examination<br>Camficuti<br>Perseagges di corres<br>Yactferente, il device<br>Personnettoolastore ad |                                                                                  |                                       |
| accesso programmate<br>Resimmatricolacione ad<br>accesso there<br>Esami di State                                                                                            |                                                                                  |                                       |

 At this point, it is necessary to fill in the study plan in accordance with the *Manifesto degli Studi* offered by your Course of Study. Note that some activities are **mandatory**, so you should just click on **"Regola Successiva"** (Next Rule).

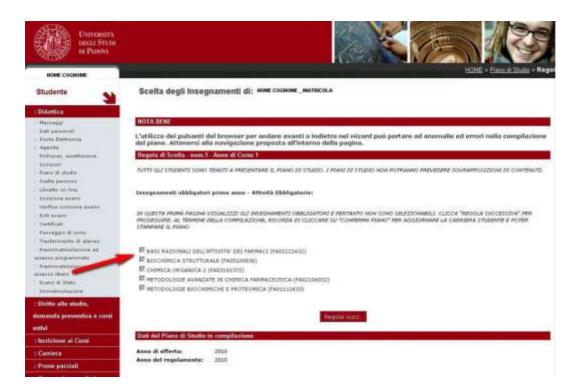

In other cases, you are required to select the activities manually clicking on "Aggiungi Attività" (Add Activities).

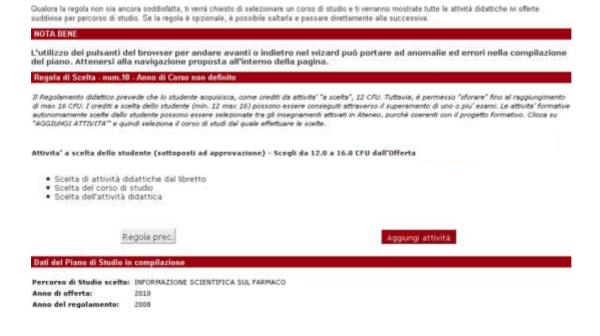

5. At the end of the procedure, you can check your draft ("BOZZA").

| Stato:                        | BOZZA                                                                   |                                 |
|-------------------------------|-------------------------------------------------------------------------|---------------------------------|
| Tipo Piano:                   | Piano Standard scelto via web                                           |                                 |
| Percorso di Studio<br>scelto: | al<br>De gran operation e concerne con a concerne con en concerne con c |                                 |
| Data ultima<br>variazione:    | 31/03/2011                                                              |                                 |
| Anno di offerta:              | 2010                                                                    |                                 |
| Anno del<br>regolamento:      | 2008                                                                    |                                 |
|                               | Legendo: Attività didattiche scelte Attività didattiche obbligatorie    | Attività didattiche da sceglier |
| Attività Didattiche o         | on Anno di Corso non definito                                           |                                 |
| Codice                        | Descrizione                                                             | Modifica                        |
| FA04105165                    | LINGUA INGLESE                                                          |                                 |
| LE05103478                    | GEOGRAFIA                                                               |                                 |
| LE20104456                    | LETTERATURA ITALIANA CONTEMPORANEA                                      |                                 |
| Attività Didattiche           | Anno di Corso 1                                                         |                                 |
| Codice                        | Descrizione                                                             | Modifica                        |
| FAD1122434                    | ANATOMIA UMANA CON ELEMENTI DI BIGLOGIA                                 |                                 |
| FA01123088                    | CHIMICA GENERALE ED NORGANICA CON ELEM. DI ANALITICA                    |                                 |
| FA02103103                    | FISICA E MATEMATICA                                                     |                                 |
|                               |                                                                         |                                 |
| FA01103904                    | INFORMATICA                                                             |                                 |

## Here, it is paramount to click on "CONFERMA PIANO". Otherwise the Study Plan is not valid.

| FAL1000494 | MCROBIOLOGIA E PATOLOGIA GENERALE                    |  |
|------------|------------------------------------------------------|--|
| FA01122261 | CHEVOD/FORMATICA                                     |  |
| FA06110461 | DOCUMENTAZIONE SCIENTIFICA                           |  |
| FAL1001664 | RICERCA E SVILDEL FARMACO, DOCUM SCIENTE CHEMONFORM. |  |
| FA01107363 | RICERCA E SVLUPPO DEL FARMACO                        |  |

| FAMOULITOP         ECONOMIA ED ORGANIZZAZIONE AZENDIALE           FAMOULITOP         ECONOMIA ED ORGANIZZAZIONE AZENDIALE, MARKETING, PSICOLOGIA DELLA COMUNICAZIONE<br>(C.1)           FAMOULITOS         MARKETING           FAMOULITOS         MARKETING           FAMOULITOS         PSICOLOGIA DELLA COMUNICAZIONE           FAMOULITOS         PSICOLOGIA DELLA COMUNICAZIONE           FAMOULITOS         TRIOCINIO | ANIZZAZIONE AZENDALE, MARKETING, PSICOLOGIA DELLA COMUNICAZIONE                 | Codice     | Descriziose                            | Modifica |
|----------------------------------------------------------------------------------------------------|---------------------------------------------------------------------------------|------------|----------------------------------------|----------|
| FAMOUI310B         ECONOMIA E ORGANIZZAZIONE AZENDALE, MARKETING, PSICOLOGIA DELLA COMUNICAZIONE<br>(C.I.)           FAMOUI3105         MARKETING           FAMOUI3104         PSICOLOGIA DELLA COMUNICAZIONE           FAMOUI3103         TRIOCINIO           FAMOUI3104         PSICOLOGIA DELLA COMUNICAZIONE                                                                                                    | NIZZAZIONE AZENDALE, MARKETING, PSICOLOGIA DELLA COMUNICAZIONE<br>COMUNICAZIONE | FAM0012111 | FARMACOVIOLANZA E FARMACOEPIDEMIOLOGIA |          |
| FAM0013100         (C.1)           FAM0013105         MARKETING           FAM0013104         PISICOLOGIA DELLA COMUNICAZIONE           FAM0013110         TRIOCIMO                                                                                                    | COMUNICAZIONE                                                                   | FAM0013109 | ECONOMIA ED ORGANIZZAZIONE AZENDALE    |          |
| FAM0013105 MARKETING<br>FAM0013104 PISCOLOGIA EELLA COMUNICAZIONE<br>FAM0013110 TROCINIO                                                                                                    |                                                                                 |            |                                        |          |
| FAM0013110 TROCIMO                                                                                                    |                                                                                 |            | MARKETING                              |          |
|                                                                                                    | Modifica piano                                                                  | FAM0013104 | PSICOLOGIA DELLA COMUNICAZIONE         |          |
|                                                                                                    | Modifica piano.                                                                 | FAM0013110 | TROCIMO                                |          |
| FAM0013112 PROVA FINALE                                                                                                    | Modifica piano.                                                                 | FAM0013112 | PROVA FINALE                           |          |
| Stampa Plano                                                                                                    |                                                                                 |            |                                        |          |
| Stampa Plano                                                                                                    |                                                                                 |            |                                        |          |

**6.** After the final confirmation, if you are able to see this window, it means that you have correctly submitted your study plan (note that no emails will be sent to you).

# ESSE3 - Messaggio per NOME COGNOME STUDENTE

### Conferma Piano Carriera

Il Piano Carriera è stato registrato.

Now your study plan is available on Uniweb.